# **МОНИТОРИНГ НАРУШЕНИЙ ПРИРОДНОЙ СРЕДЫ ТЕХНОГЕННЫМИ ПРОЦЕССАМИ ПРИ ДЕШИФРИРОВАНИИ КОСМОСНИМКОВ**

### *Аида Ахметбековна Калиева*

Сибирский государственный университет геосистем и технологий, 630108, Россия, г. Новосибирск, ул. Плахотного, 10, кандидат геолого-минералогических наук, доцент кафедры экологии и природопользования, тел.  $(913)453-07-80$ , e-mail: Kalieva aida@mail.ru

# *Арсланбек Темербекович Байшуаков*

Сибирский государственный университет геосистем и технологий, 630108, Россия, г. Новосибирск, ул. Плахотного, 10, обучающийся, тел. (923)241-06-23, e-mail: arslan.bayschuakov@mail.ru

# *Алена Викторовна Ермиенко*

Московский государственный областной университет, 105005, Россия, г. Москва, ул. Радио, 10а, заместитель декана по учебно-методической работе эколого-географического факультета, доцент кафедры физической географии, природопользования и методики преподавания, тел. (904)289-61-22, е-mail: Alena18er@bk.ru

Приводятся задачи при дешифрировании нарушений природной среды техногенными процессами: выделение на космическом снимке участков природных комплексов, трансформированных различными видами хозяйственной деятельности; выявление и характеристика источников антропогенного воздействия на окружающую среду; построение камеральной версии карты, иллюстрирующей выводы, полученные в ходе интерпретации спутникового снимка. Для выполнения дешифровочных работ были использованы изображения космических снимков данных Landsat 8 в двух вариантах: в естественных и в ложных цветах. Используя процессы автоматизированного дешифрирования, в программном комплексе ERDAS IMAG-INE, были получены изображения с разным цветовым окрасом, позволяющие разделить объекты по классам. Способ «Спектральный анализ» разделил объекты на 5 классов. По итогам дешифровочных работ в программе MapInfo Professional были наложены друг на друга два растровых изображения, один из которых снимок в естественных цветах, другой – изображение, полученное способом «Спектральный анализ». Наложение растровых изображений в качестве подложки позволило определить границы участков, подвергших промышленным и техногенным процессам. В результате была создана схема, иллюстрирующая положения участков, подвергших промышленным и техногенным процессам. Созданная в программном комплексе MapInfo Professional схема содержит в себе места добычи каменного угля и известняка, а также промышленные предприятия, обозначенные на схеме цифрами. В результате получена схема нарушений природной среды промышленными и техногенными процессами.

**Ключевые слова:** дешифрирование нарушений природной среды, техногенные процессы, способ «Спектральный анализ», растровые изображения, схема нарушений природной среды.

# **MONITORING NATURAL ENVIRONMENTAL INFRINGEMENTS BY TECHNOGENOUS PROCESSES DECLINING COSMOSES**

### *Aida A. Kalieva*

Siberian State University of Geosystems and Technologies, 10, Plakhotnogo St., Novosibirsk, 630108, Russia, Associate Professor, Department of Ecology and Environmental Management, phone: (913)453-07-80, e-mail: Kalieva aida@mail.ru

#### *Arslanbek T. Bayshuakov*

Siberian State University of Geosystems and Technologies, 10, Plakhotnogo St., Novosibirsk, 630108, Russia, Student, phone: (923)241-06-23, e-mail:arslan.bayschuakov@mail.ru

#### *Alyona V. Ermienko*

Moscow State Regional University, 10a, Radio St., Moscow, 105005, Russia, Deputy Dean for Educational and Methodical Work of the Faculty of Ecology and Geography, Associate Professor of Physical Geography, Environmental Management and Teaching Methods, phone: (904)289-61-22, e-mail: Alena18er@bk.ru

The tasks are given for the interpretation of environmental disturbances by technogenic processes: the selection on a satellite image of areas of natural complexes transformed by various types of economic activity; identification and characterization of sources of anthropogenic environmental impact; construction of the on-board version of the map illustrating the conclusions obtained during the interpretation of the satellite image. To perform the interpretation, images of Landsat 8 satellite images were used in two versions: in natural and false colors. Using the processes of automated decoding, in the ERDAS IMAGINE software package, images with different colors were obtained, allowing to divide objects into classes. The method "Spectral analysis" divided objects into 5 classes. According to the results of the interpretive work in MapInfo Professional, two raster images were superimposed on each other, one of which is a picture in natural colors, the other is an image obtained by the Spectral Analysis method. The imposition of raster images as a substrate allowed us to determine the boundaries of the areas that were subjected to industrial and man-made processes. As a result, a scheme was created illustrating the positions of sites subjected to industrial and manmade processes. Created in the MapInfo Professional software package, the scheme contains mining sites for coal and limestone, as well as industrial enterprises, indicated by numbers in the scheme. As a result, a scheme of environmental disturbances by industrial and man-made processes was obtained.

**Key words:** interpretation of environmental disturbances, technogenic processes, method "Spectral analysis", raster images, scheme of environmental disturbances.

### *Введение*

Изображения космических снимков – прежде всего информационная модель изучаемой местности, позволяющая определить их качественные и отчасти количественные характеристики, выявить взаимосвязи между объектами, явлениями и процессами, а также провести мониторинг и анализ. Таким образом, результаты дешифрирования можно представить в виде тематических карт.

Для целей проведения мониторинга нарушений природной среды техногенных процессов было применено дешифрирование космоснимков. По дешифрированию нарушений природной среды техногенными процессами предстояло выполнение следующих задач:

 выделение на космическом снимке участков природных комплексов, трансформированных различными видами хозяйственной деятельности;

 выявление и характеристика источников антропогенного воздействия на окружающую среду;

 построение камеральной версии карты, иллюстрирующей выводы, полученные в ходе интерпретации спутникового снимка.

65

# *Методы и материалы*

Для выполнения дешифровочных работ были использованы изображения космических снимков данных Landsat 8 в двух вариантах: в естественных и ложных цветах (рис. 1). Территория, изображенная на снимке, расположена в Новосибирской области к юго-востоку от города Новосибирска. В левой части изображения космоснимка находится Новосибирское водохранилище и река Бердь, впадающая в Новосибирское водохранилище. Северная часть, изображенная на снимке, занята лесными массивами, южная часть сельскохозяйственными угодьями.

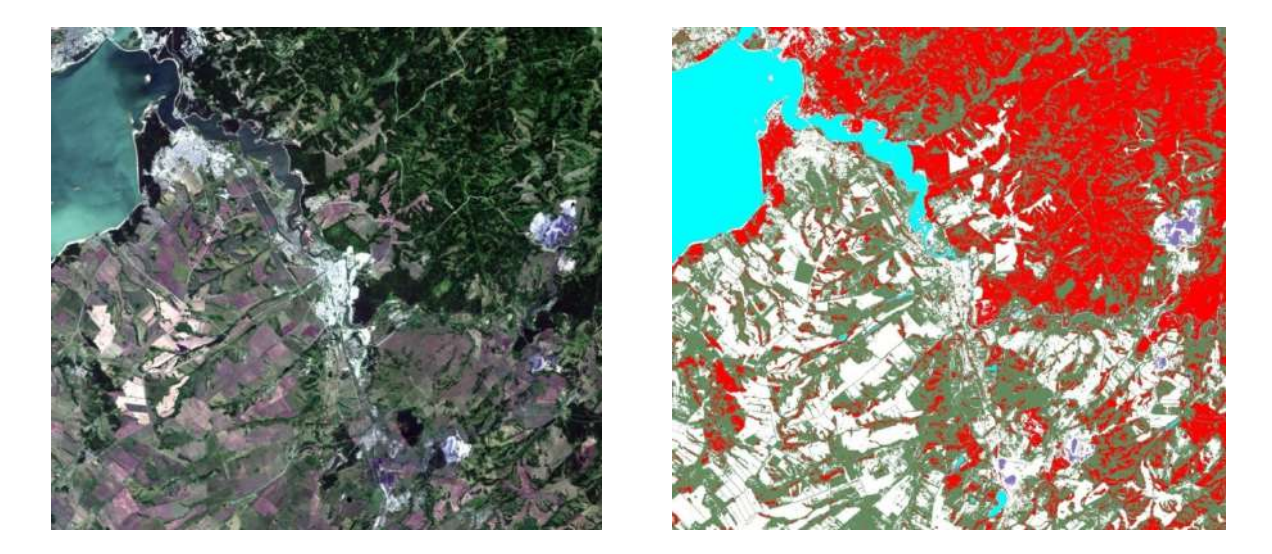

Рис. 1. Изображение космического снимка в естественных и ложных цветах и изображение, полученное способом «Спектральный анализ»

Используя процессы автоматизированного дешифрирования, в программном комплексе ERDAS IMAGINE, были получены изображения с разным цветовым окрасом, позволяющие разделить объекты по классам. Автоматизированное дешифрирование выполнялось методами классификаций с обучением и без обучения. Методы классификации с обучением были выполнены несколькими имеющимися способами и использовали эталоны. Задавая эталоны на снимке, определяется какие объекты необходимо выделить в отдельные классы. В этом процессе происходит поиск объектов, подобных заданным эталонам по значению яркостей пикселей на всем снимке. В результате снимок преобразовался в изображение в разных цветах, которые отображали отдельные объекты, сгруппированные в классы. Наиболее точно отображены участки, подвергшие техногенным процессам, на изображении, полученным способом «Спектральный анализ» [5-20].

Способ «Спектральный анализ» разделил объекты на 5 классов. Голубым цветом на изображении показаны объекты гидрографии. Красным цветом лесные массивы. Фиолетовым цветом отображены участки, подвергшие техноген-

ным и промышленным процессам, в частности, представленные в восточной части угольными разрезами, в южной части Новосибирским электродным заводом и обогатительной фабрикой АО «Сибирский антрацит». Зеленым и белым цветами показаны остальные территории: сельскохозяйственные уголья, населенные пункты и т. д.

Территория, изображенная на космическом снимке, расположена в пределах северной части Искитимского района Новосибирской области, южных окраин города Новосибирска и Бердска. Рельеф представлен возвышенными равнинами с абсолютными отметками 200-300м [1].

Берега Новосибирского водохранилища подвержены наиболее интенсивному разрушению. За период своего существования берега, сложенные суглинками с высотой уступа 2м. в районе села Сосновка отступали соответственно до 350 м. Одновременно в прибрежной зоне формируются отмели с наибольшей шириной до 200м, углом наклона 1-2°.

Территория района сложена эолово-делювиальными среднечетвертичными суглинками, реже супесями. Грунтовые воды залегают на глубинах преимущественно более 8м. Полоса территории вдоль Новосибирского водохранилища и реки Берди сложена преимущественно супесями, реже суглинками и песками пылеватыми и мелкими.

Район беден органо-минеральным сырьем. Имеются два месторождения сапропеля, разведаны 4 месторождения каменного угля, учтено одно месторождения тугоплавких глин, разведаны месторождения облицовочных камней, цементного сырья, песков строительных, известняков строительных и мраморизованных, камней строительных, суглинков кирпичных, керамзитовое и агропоритовое сырье. Наибольшее значение имеют крупнейшие в России запасы антрацита [1].

Наиболее крупные участки, подвергшие техногенным процессам, представлены карьерами, где ведется добыча каменного угля. В восточной части изображения, к северу от с. Харино Искитимского района расположено наиболее крупное месторождение каменного угля – Колыванское, которое входит в состав Горловского угленосного бассейна.

Угленосная толща Горловского бассейна мощностью 640 - 940 м содержит до 55 пластов и пропластков угля (мощность отдельных пластов от 10 - 14 до 26 - 41 м, вытянута полосой в северо-восточном направлении на 120 км при средней ширине 1,5-7,5 км. Прогнозные запасы до глубины 900 м оценены в 6,5 млрд т. Угли бассейна: малозольные, малосернистые, высокоуглеродистые, с низким удельным электросопротивлением, высокой механической прочностью и термической стойкостью. По ГОСТ 25543-88 угли бассейна относятся к марке «А» (антрациты). Горловское месторождение известно с XIX века. В 1915 году здесь проводились предварительные геологические изыскания. Первые промышленные разработки начались с 1930 года. Уголь вывозился на предприятия горнодобывающего комплекса Южной Сибири. В 1941—1945 годах антрациты бассейна использовались для выплавки стали. С конца 1950-х гг. в бассейне велись широкомасштабные геолого-поисковые

и разведочные работы по всей площади бассейна. С 1980-х годов антрацит применяли в энергетике и относительно редко для технологических целей. С середины 1980-х годов применяется как основное сырье в производстве электродов на Новосибирском электродном заводе. С 2005 года антрациты Горловского бассейна используются в основном как заменитель кокса в доменном производстве; при пылеугольном вдувании; в производстве агломератов железной руды; железорудного окатыша; электродов [2].

Колыванский угольный разрез — угледобывающее предприятие в Искитимском районе Новосибирской области, который введен в строй в 1994 году. Отрабатывается ЗАО «Сибирский антрацит». Помимо Колыванского разреза в составе «Сибирского Антрацита» имеются Горловский и Ургунский разрезы. В 2005 году на базе участка начато строительство Колыванского разреза мощностью 1500 тыс. тонн добычи угля в год. C 2007 года ЗАО «Сибирский антрацит» разрабатывает Крутихинский геологический участок Колыванского месторождения. Институтом «Гипроуголь» выполнен проект реконструкции Колыванского разреза в связи с прирезкой запасов участка Крутихинский, который предусматривает соединение Крутихинского и Северного участков в единое карьерное поле с проектной мощностью 3,500 млн. тонн угля в год. На 01.01.2019 балансовые запасы разреза составляют 145 млн. тонн антрацита. В 2016 году был введен в эксплуатацию Восточный угольный разрез. Колыванским разрезом добывается низкосернистый антрацит UHG, являющийся высококачественным сырьем для металлургии, находя свое основное применение в качестве идеального заменителя дорогостоящего кокса. Основная сфера его применения — черная металлургия (производство стали и ферросплавов), вторым по значению потребителем является цветная металлургия, получающая антрациты UHG в виде катодной и анодной продукции, для производства которой основным сырьем выступает антрацит UHG. Незначительные объемы антрацита UHG используются в химической и строительной промышленности, а также ТЭК. Срок службы разреза с учетом периодов развития и затухания работ – 50 лет. Развитие горных работ осуществляется по продольно-углубочной двухбортовой схеме. Система разработки — транспортная. Глубина горных работ составляет 100 м. Уголь транспортируется на обогатительные фабрики ЗАО «Сибирский Антрацит». Породы вскрыши участка размещаются во внешних отвалах, по мере появления собственного выработанного пространства в конечных границах поля разреза — во внутренних отвалах [3].

По карте планируемого размещения объектов местного значения сельского поселения из генерального плана МО Усть-Чемского сельского совета Искитимского района заштрихованные зоны соответствует территориям по добыче и разведке антрацитов. Темно-зеленым цветом отображены отвалы. Территория Колыванского разреза на карте представлена двумя участками: Северный и Крутихинский. По карте планировочной организации территории МО Усть-Чемского сельского совета в пределы производственной зоны входит село Харино, которое подлежит расселению. Южнее угольного разреза «Колыванский», к северу от с. Харино расположен угольный разрез «Восточный», который эксплуатируется с 2016 года. Южнее с. Харино расположен угольный разрез «Горловский». В его состав входят два участка горной добычи – Горловский и Ургунский, разработка которых началась в 1975 и 1976 годах соответственно. На 01.01.2019 запасы Горловского разреза составляют 25,9 млн. тонн антрацита, из них запасы Ургунского участка – 23 млн тонн. Горловского участка 2,9 млн. тонн [4].

По карте планируемого размещения объектов местного значения поселения из приложения 2 Генерального плана МО Гусельниковского сельского совета Искитимского района к северу от с. Белово изображена территория Горловского угольного разреза. С юга с данным угольным разрезом граничит территория Выдрихинского карьера, где осуществляется добыча строительных известняков. Южнее Горловского разреза, возле п. Ургун расположен угольный разрез «Ургунский», эксплуатируемый с 1980 года. По карте планируемого размещения объектов местного значения поселения из генерального плана МО Евсинского сельсовета Искитимского района к востоку от п. Ургун изображена территория добычи каменного угля – Ургунский разрез. К югу от ст. Евсино расположены обогатительная фабрика, ООО «ЛЗМК» (Линевский завод металлоконструкций) и золоотвалы. В общем числе, на территории Евсинского сельсовета расположено 4 месторождения полезных ископаемых: твердые полезные ископаемые 1-ой очереди, учтенные государственным балансом запасов полезных ископаемых на 01.01.2013 года в количестве 4 месторождения (антрацит).

### *Результаты*

По итогам дешифровочных работ в программе MapInfo Professional были наложены друг на друга два растровых изображения, один из которых снимок в естественных цветах, другой – изображение, полученное способом «Спектральный анализ». Наложение растровых изображений в качестве подложки позволило определить границы участков, подвергших промышленным и техногенным процессам. В результате была создана схема, иллюстрирующая положения участков, подвергших промышленным и техногенным процессам. Созданная в программном комплексе MapInfo Professional схема содержит в себе места добычи каменного угля и известняка, а также промышленные предприятия, обозначенные на схеме цифрами (рис. 2).

При использовании веб-сервера географической онлайн-энциклопедии Викимапия, а также по результатам автоматизированного дешифрирования, удалось определить на территории, изображенной на снимке, промышленные предприятия.

При выполнении автоматизированного процесса дешифрирования методом классификации с обучением, способ «Спектральный анализ» позволил определить больше участков подвергших техногенным и промышленным процессам. Наиболее крупные по площади промышленные предприятия: Бердский радиозавод ПО «Вега», Искитимский цементный завод, Новосибирский завод искусственного волокна, Новосибирская птицефабрика, АО «Сибирский Антрацит» и Новосибирский электродный завод.

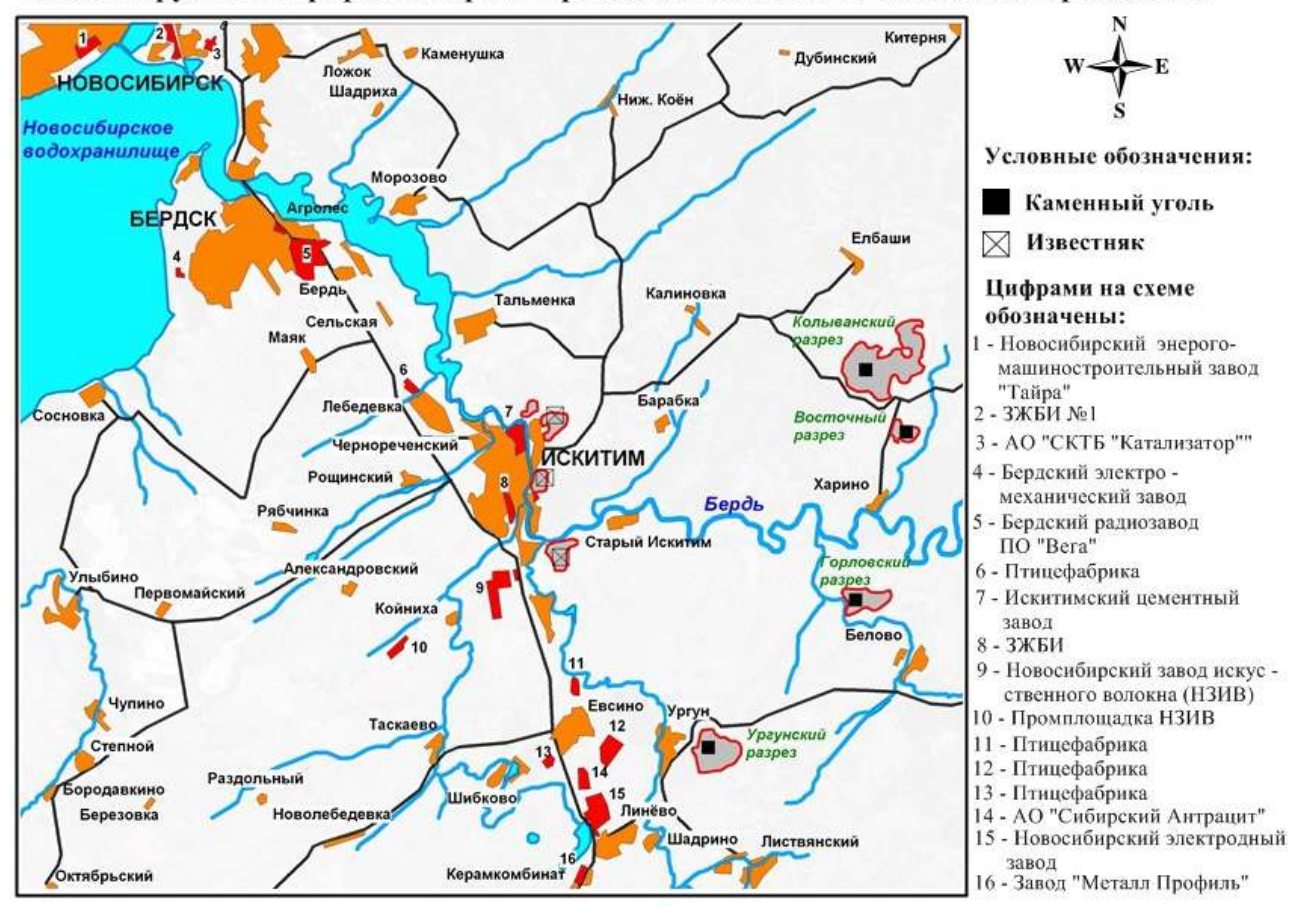

Схема нарушений природной среды промышленными и техногенными процессами

Рис. 2. Схема нарушений природной среды промышленными и техногенными процессами

### *Обсуждение*

По решению ранее поставленных целей и задач по данной теме исследования был проведен мониторинг нарушений природной среды техногенными и промышленными процессами. Обнаруженные по изображениям космических снимков объекты, которые подверглись различного характера процессам, были отдешифрованы с применением программных комплексов с целью построения камеральной версии карты (схемы), иллюстрирующей выводы. В данном случае результатом исследования послужила, созданная в программном комплексе MapInfo Professional схема нарушений природной среды промышленными и техногенными процессами.

Методы дешифрирования данных дистанционного зондирования могут широко использоваться в дальнейшем для решения цикла задач различных отраслей народного хозяйства.

# *Заключение*

В процессе работы были изучены генеральные планы муниципальных образований города Искитим, Усть-Чемского, Гусельниковского, Тальменского и Евсинского сельских советов Искитимского района, в пределах которых как раз и расположены карьеры с ведением добычи каменного угля и известняков. По итогам работ в программном комплексе MapInfo Professional была построена камеральная версия схемы, иллюстрирующая выводы, полученные в ходе интерпретации космического снимка – схема нарушений природной среды промышленными и техногенными процессами.

# БИБЛИОГРАФИЧЕСКИЙ СПИСОК

1. Карпицкий И.П., Гаджиев И.М. Районы и города Новосибирской области. Новосибирск: изд. Новосибирское книжное. 1996. – С. 57.

2. Горловский угольный бассейн. [Электронный ресурс]. https://geocaching.su/ ?pn=101&cid=13135.

3. Свободная шахтерская энциклопедия. Разрез Колыванский. [Электронный ресурс]. http://miningwiki.ru/wiki/%D0%A0%D0%B0%D0%B7%D1%80%D0%B5%D0%B7\_%D0%9A%D0 %BE%D0%BB%D1%8B%D0%B2%D0%B0%D0%BD%D1%81%D0%BA%D0%B8%D0%B9.

4. Официальный сайт группы «СибАнтрацит» [Электронный ресурс]. http://www.sibanthracite.ru/facilities/novosibirskaya-oblast/.

5. Дубовик Д. С., Якутин М. В. Динамика площадей незакрепленных песков в Тыве по данным дистанционного зондирования // Интерэкспо ГЕО-Сибирь-2015. XI Междунар. науч. конгр. : Междунар. науч. конф. «Дистанционные методы зондирования Земли и фотограмметрия, мониторинг окружающей среды, геоэкология» : сб. материалов в 2 т. (Новосибирск, 13–25 апреля 2015 г.). – Новосибирск : СГУГиТ, 2015. Т. 2. – С. 190–195.

6. Дубовик Д. С., Якутин М. В. Использование данных дистанционного зондирования Земли в мониторинге малых озер Убсунурской котловины (Тыва) // Интерэкспо ГЕО-Сибирь-2016. XII Междунар. науч. конгр. : Междунар. науч. конф. «Дистанционные методы зондирования Земли и фотограмметрия, мониторинг окружающей среды, геоэкология» : сб. материалов в 2 т. (Новосибирск, 18–22 апреля 2016 г.). – Новосибирск : СГУГиТ, 2016. Т. 2. – C. 74–78.

7. Дышлюк С. С., Николаева О. Н., Ромашова Л. А. Формализация процесса создания тематических карт для широкого круга пользователей // Интерэкспо ГЕО-Сибирь-2015. XI Междунар. науч. конгр. : Междунар. науч. конф. «Дистанционные методы зондирования Земли и фотограмметрия, мониторинг окружающей среды, геоэкология» : сб. материалов в 2 т. (Новосибирск, 13–25 апреля 2015 г.). – Новосибирск : СГУГиТ, 2015. Т. 2. – С. 10–16.

8. Дышлюк С. С., Ромашова Л. А., Николаева О. Н. К вопросу формализации процесса создания тематических карт в ГИС-среде // Вестник СГУГиТ. – 2015. – Вып. 2 (30). – С. 78–85.

9. Дышлюк С. С., Николаева О. Н., Ромашова Л. А. Об использовании экологических карт в создании экологической компоненты инфраструктуры пространственных данных. Геодезия и картография, 2016. – № 4. – С. 20–27.

10. Николаева О. Н. Об интерактивном создании картографического обеспечения для управления природопользованием // Теоретические и прикладные аспекты современной науки: сб. науч. трудов по материалам IX Международной научно - практической конференции, 31 марта 2015 г. / Под общ. ред. М.Г. Петровой. – Белгород: ИП Петрова М.Г., 2015. – Часть II. – С. 10-15.

11. Николаева, О. Н. Использование картографических моделей природных ресурсов на различных этапах ведения рационального природопользования // Вестник СГУГиТ. – 2015. – Вып. 3 (31). – С. 79–86.

12. Николаева, О. Н. Картографический метод исследования в формировании единого природно-ресурсного информационного пространства России // Изв. вузов «Геодезия и аэрофотосъемка», № 4. – М.: МГУГиК, 2015. – С. 109-113.

13. Николаева О. Н. Инфраструктура природно-ресурсных пространственных данных как средство формирования единого природно-ресурсного информационного пространства России // Интерэкспо ГЕО-Сибирь-2015. XI Междунар. науч. конгр. : Междунар. науч. конф. «Дистанционные методы зондирования Земли и фотограмметрия, мониторинг окружающей среды, геоэкология» : сб. материалов в 2 т. (Новосибирск, 13–25 апреля 2015 г.). – Новосибирск : СГУГиТ, 2015. Т. 2. – С. 135–140.

14. Николаева О. Н. Природно-ресурсная геоинформационная модель региона как средство для повышения эффективности планирования и ведения природопользования // Вестник СГУГиТ. – 2016. – Вып. 1 (33). – С. 107–113.

15. Николаева О. Н. О системном подходе к картографированию природных ресурсов для оптимизации природопользования региона Геодезия и аэрофотосъемка. –  $\mathbb{N}_2$  3. – С. 90–94.

16. Николаева О. Н. О проектировании тематического содержания системы цифровых картографических моделей природных ресурсов региона // Геодезия и картография. – № 7. – С. 33–38.

17. Николаева О. Н. Пространственная интерпретация природно-ресурсных данных при разработке картографического обеспечения для управления природопользованием // Вестник СГУГиТ. – 2016. – Вып. 2 (34). – С. 105–110.

18. Николаева О. Н. Геоинформационное моделирование природно-ресурсных данных для эффективного управления природопользованием региона // Интерэкспо ГЕО-Сибирь-2016. XII Междунар. науч. конгр. : Междунар. науч. конф. «Дистанционные методы зондирования Земли и фотограмметрия, мониторинг окружающей среды, геоэкология» : сб. материалов в 2 т. (Новосибирск, 18–22 апреля 2016 г.). – Новосибирск : СГУГиТ, 2016. Т. 2. – C. 150–155.

19. Трубина Л. К., Панов Д. В. Некоторые аспекты совершенствования информационного обеспечения мониторинга городских земель // Интерэкспо ГЕО-Сибирь-2015. XI Междунар. науч. конгр. : Междунар. науч. конф. «Дистанционные методы зондирования Земли и фотограмметрия, мониторинг окружающей среды, геоэкология» : сб. материалов в 2 т. (Новосибирск, 13–25 апреля 2015 г.). – Новосибирск : СГУГиТ, 2015. Т. 2. – С. 113–117.

20. Якутин М. В., Шарикалов А. Г. Анализ состояния экосистем на территории Кальчинского месторождения нефти с использованием методики автоматизированного дешифрирования // Интерэкспо ГЕО-Сибирь-2015. XI Междунар. науч. конгр. : Междунар. науч. конф. «Дистанционные методы зондирования Земли и фотограмметрия, мониторинг окружающей среды, геоэкология» : сб. материалов в 2 т. (Новосибирск, 13–25 апреля 2015 г.). – Новосибирск : СГУГиТ, 2015. Т. 2. – С. 88–93.

21. Шарикалов А. Г., Якутин М. В. Экологическая обстановка на объектах нефтедобычи Тюменской области по данным дистанционного зондирования // Интерэкспо ГЕО-Сибирь-2015. XI Междунар. науч. конгр. : Междунар. науч. конф. «Дистанционные методы зондирования Земли и фотограмметрия, мониторинг окружающей среды, геоэкология» : сб. материалов в 2 т. (Новосибирск, 13–25 апреля 2015 г.). – Новосибирск : СГУГиТ, 2015. Т. 2. – С. 103–108.

22. Якутин М.В., Дубовик Д.С. Состояние пастбищ Убсунурской котловины (Республика Тыва) по данным дистанционного зондирования Природные условия, история и культура Западной Монголии и сопредельных регионов: Материалы XII международной научной конференции. Г. Ховд, Монголия, 18-21 сентября 2015 г. – Т. 1: Естественные науки. – Ховд, Томск: Издательский дом Томского государственного университета, 2015. С. 175-179.

*© А. А. Калиева, А. Т. Байшуаков, А. В. Ермиенко, 2019*